## UNIVERSIDADE FEDERAL DE OURO PRETO INSTITUTO DE CIÊNCIAS EXATAS E BIOLÓGICAS DEPARTAMENTO DE MATEMÁTICA

14a. Lista de Matemática Aplicada à Engenharia de Controle e Automação - MTM146 Prof. Júlio César do Espírito Santo

29 de maio de 2019

(1) Se $b$ e $c$ são constantes e $s=\sigma+j\omega,$  prove.

(a) 
$$
\mathcal{L}\{t\} = \frac{1}{s^2}
$$
,  $\sigma > 0$ , (b)  $\mathcal{L}\{e^{bt}f(t)\} = F(s - b)$ , (c)  $\mathcal{L}\{f'(t)\} = sF(s) - f(0)$ .  
\n(d)  $\mathcal{L}\{t^2\} = \frac{2!}{s^3}$ ,  $\sigma > 0$ , (e)  $\mathcal{L}\{f(ct)\} = \frac{1}{c}F\left(\frac{s}{c}\right)$ ,  $c > 0$ , (f)  $\mathcal{L}\{f''(t)\} = s^2F(s) - sf(0) - f'(0)$ .

(2) Seja  $g(t) = \int_0^t$  $\mathbf{0}$  $f(x)dx$ . Calcule  $g'(t)$  e use que  $\mathcal{L}\left\{f'(t)\right\} = sF(s) - f(0)$  para mostrar que  $F(s) = sG(s)$ . Em seguida conclua que

$$
\mathcal{L}\left\{\int_0^t f(x)dx\right\} = \frac{F(s)}{s}
$$
 ou  $\mathcal{L}^{-1}\left\{\frac{F(s)}{s}\right\} = \int_0^t f(x)dx.$ 

(3) Prove que  $\mathcal{L}\left\{u_c(t)f(t-c)\right\} = e^{-cs}F(s)$ , onde  $u_c(t)$  é a Função de Heaviside

$$
u_c(t) = \begin{cases} 1, & t \ge c, \\ 0, & t < c. \end{cases}
$$

(4) Seja  $n \in \mathbb{N}$ . Sabendo que  $\mathcal{L}\lbrace t^n f(t) \rbrace = (-1)^n \frac{d^n}{dt^n}$  $\frac{a}{ds^n}F(s)$ , calcule (a)  $\mathcal{L}\lbrace te^t\rbrace$  e (b)  $\mathcal{L}\lbrace t^2e^t\rbrace$ . R.  $a.(s-1)^{-2}, \sigma > 1$ .

 $(5)$  Sejam a, b constantes. Use a definição de Transformada de Laplace e os teoremas de deslocamento para calcular

1

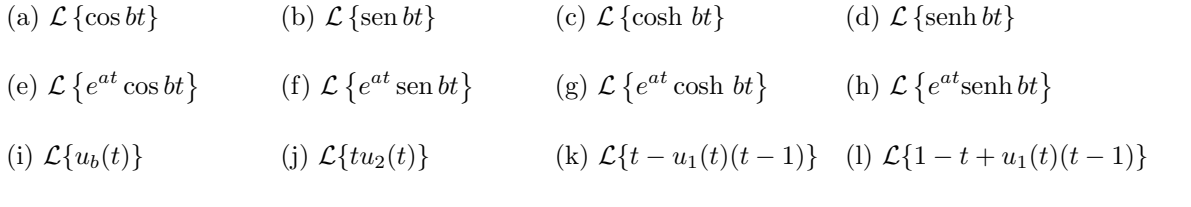

R. Confira na tabela.

(6) Utilize as fun¸c˜oes degrau para escrever uma express˜ao para as fun¸c˜oes abaixo e obtenha a Transformada de Laplace de cada uma delas.

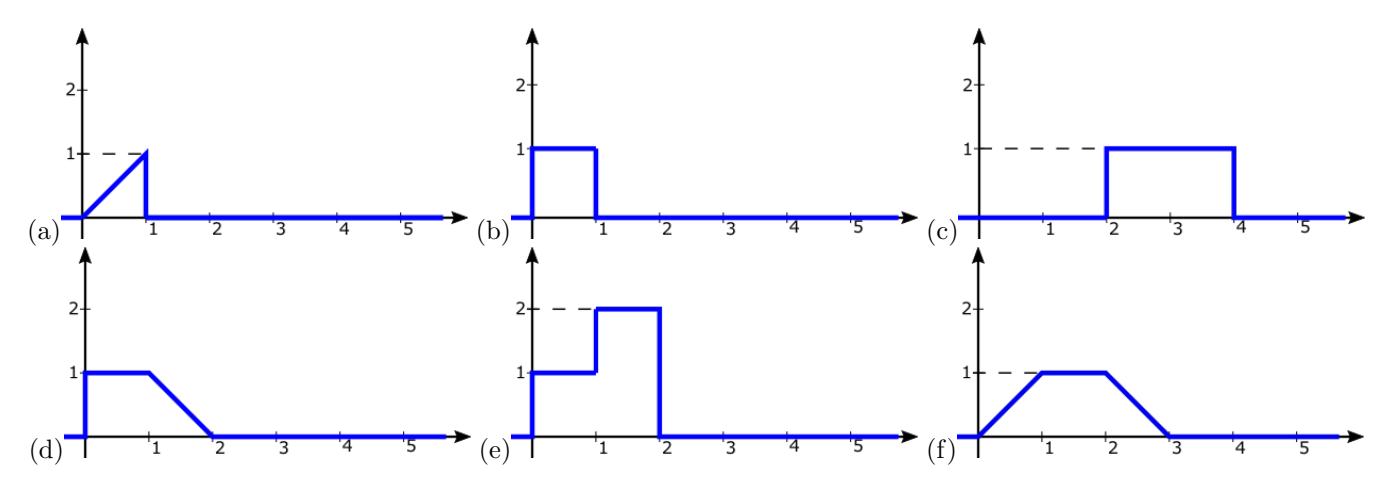

(7) Obtenha a Transformada de Laplace Inversa abaixo.

(a) 
$$
\mathcal{L}^{-1} \left\{ \frac{1}{s^2 + 6s + 10} \right\}
$$
  
\n(b)  $\mathcal{L}^{-1} \left\{ \frac{s+3}{s^2 + 6s + 10} \right\}$   
\n(c)  $\mathcal{L}^{-1} \left\{ \frac{s-1}{s^2 + 6s + 10} \right\}$   
\n(d)  $\mathcal{L}^{-1} \left\{ \frac{3s-4}{s^2 + 6s + 10} \right\}$   
\n(e)  $\mathcal{L}^{-1} \left\{ \frac{3s-4}{s^2 + 6s + 8} \right\}$   
\n(f)  $\mathcal{L}^{-1} \left\{ \frac{3s-4}{s^2 + 6s + 15} \right\}$   
\n(g)  $\mathcal{L}^{-1} \left\{ \frac{2s+3}{s^2 - 4s + 20} \right\}$   
\n(h)  $\mathcal{L}^{-1} \left\{ \frac{3s+2}{s^2 - 2s + 5} \right\}$   
\n(i)  $\mathcal{L}^{-1} \left\{ \frac{2se^{-2s} + 3e^{-2s}}{s^2 - 4s + 20} \right\}$   
\n(j)  $\mathcal{L}^{-1} \left\{ \frac{9}{s^2 + 9} \right\}$   
\n(k)  $\mathcal{L}^{-1} \left\{ \frac{9}{s^2 + 10s + 9} \right\}$   
\n(l)  $\mathcal{L}^{-1} \left\{ \frac{9}{s^2 + 6s + 9} \right\}$ 

R. Dica: Use completamento de quadrado no denominador e o Teorema do deslocamento complexo visto em sala.

- (8) Use frações parciais para obter  $\mathcal{L}^{-1} \left\{ \frac{1}{\sqrt{2}} \right\}$  $\frac{1}{s^2(s^2-1)}$ }. Agora use a última fórmula do exercício (2) para obter  $\mathcal{L}^{-1}\left\{\frac{1}{\sqrt{2}}\right\}$  $\frac{1}{s(s^2-1)}\bigg\}$ , em seguida após nova aplicação da mesma fórmula, calcule  $\mathcal{L}^{-1}\left\{\frac{1}{s^2(s^2-1)}\right\}$  $\frac{1}{s^2(s^2-1)}\bigg\}$ . R. senh $t - t$ .
- (9) Se  $f(t) = 2t e g(t) = t^3$ . Calcule a convolução  $(f * g)(t)$ , onde  $(f * g)(t) = \int_0^t f(t)g(t) dt$  $\mathbf 0$  $f(t-\tau)g(\tau)d\tau.$ R.  $t^5/10$ ;
- (10) Calcule a Transformada de Laplace Inversa de  $F(s) = \frac{1}{s^4(s^2+1)}$  por meio de uma integral de convolução.
- (11) Sabendo que  $\mathcal{L}^{-1} \{ F(s) \cdot G(s) \} = (f * g)(t)$ , calcule  $\mathcal{L}$ −1  $\int$ 1

$$
2^{-1}\left\{\frac{1}{s^2}\cdot\frac{1}{s^2-1}\right\}.
$$

 $-t + \operatorname{senht};$ 

- (12) Calcule (a)  $t^2 * e^{-3t}$ ; (b)  $e^{-3t} * t^2$ ; (c)  $e^{-2} * e^{-t}$ ; (d)  $t * \text{senh}(t)$ .
- (13) Calcule a convolução entre as funções das letras (b) e (c); (a) e (c); (d) e (f); (e) e (f) do exercício (6) acima. Plote os resultados em um software gráfico qualquer (como o Geogebra, por exemplo).

(14) Use a tabela de transformadas de Laplace para obter as transformadas inversas abaixo.

(a) 
$$
\mathcal{L}^{-1}\left\{\frac{2}{s^3}\right\}
$$
 (b)  $\mathcal{L}^{-1}\left\{\frac{1}{(s+1)(s-2)^2}\right\}$  (c)  $\mathcal{L}^{-1}\left\{\frac{s+b-a}{(s-a)^2+b^2}\right\}$   
(d)  $\mathcal{L}^{-1}\left\{\frac{s+3}{s^2+6s+13}\right\}$  (e)  $\mathcal{L}^{-1}\left\{\frac{2s+3}{s^2+6s+13}\right\}$  (f)  $\mathcal{L}^{-1}\left\{\frac{s-1}{2s^2+8s+11}\right\}$ 

## (15) Use Transformadas de Laplace para resolver os Problemas de valor inicial a seguir. Plote as soluções em um aplicativo gráfico e observe.

(a) 
$$
\begin{cases} x'' + 9x = 9u_0(t); \\ x(0) = 0, \quad x'(0) = 0, \end{cases}
$$
 (b) 
$$
\begin{cases} x'' + 10x' + 9x = 9u_0(t); \\ x(0) = 0, \quad x'(0) = 0, \end{cases}
$$
 (c) 
$$
\begin{cases} x'' + 6x' + 9x = 9u_0(t); \\ x(0) = 0, \quad x'(0) = 0, \end{cases}
$$

(d) 
$$
\begin{cases} x'' + 2x' + 9x = 9u_0(t); \\ x(0) = 0, \quad x'(0) = 0, \end{cases}
$$
 (e) 
$$
\begin{cases} y'' + y = \delta(t - 2\pi); \\ y(0) = 0, \quad y'(0) = 1, \end{cases}
$$
 (f) 
$$
\begin{cases} 2y'' + y' + 2y = \delta(t - 5); \\ y(0) = 0, \quad y'(0) = 0, \end{cases}
$$

(g) 
$$
\begin{cases} y'' - 2y' + 5y = 0; \\ y(0) = 2, \quad y'(0) = 4, \end{cases}
$$
 (h) 
$$
\begin{cases} y'' + 6y' + 9y = 0; \\ y(0) = -1, \quad y'(0) = 6, \end{cases}
$$
 (i) 
$$
\begin{cases} x'' + x = 0; \\ x(0) = -1, \quad x'(0) = -1, \end{cases}
$$

(j) 
$$
\begin{cases} y'' - 7y' + 10y = 0; \\ y(0) = 5, \quad y'(0) = -5, \end{cases}
$$
 (k) 
$$
\begin{cases} y'' + 5y' - 6y = 0; \\ y(0) = 5, \quad y'(0) = -5, \end{cases}
$$